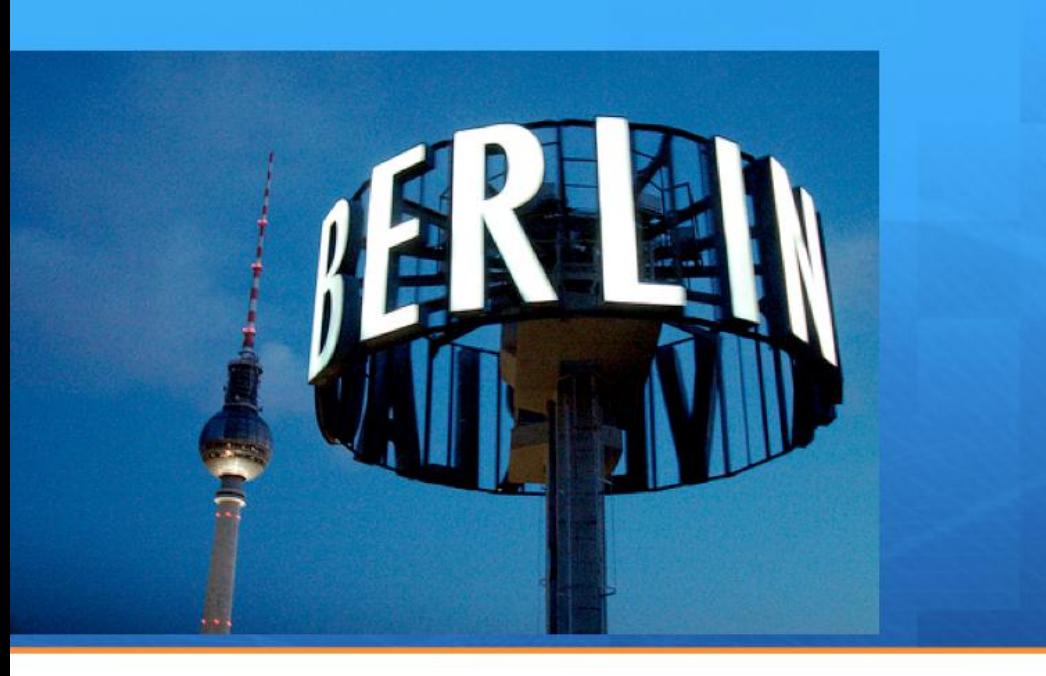

# **Healthcare: Oxford MDR Steve Harris**

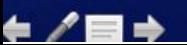

### **USING METADATA**

annotation

# office plugins

- allow user access to knowledge resources at the point of need
	- excel: terminology and metadata elements
	- UML modelling: terminology, metadata elements and model fragments
	- infopath : terminology and metadata elements and document fragments

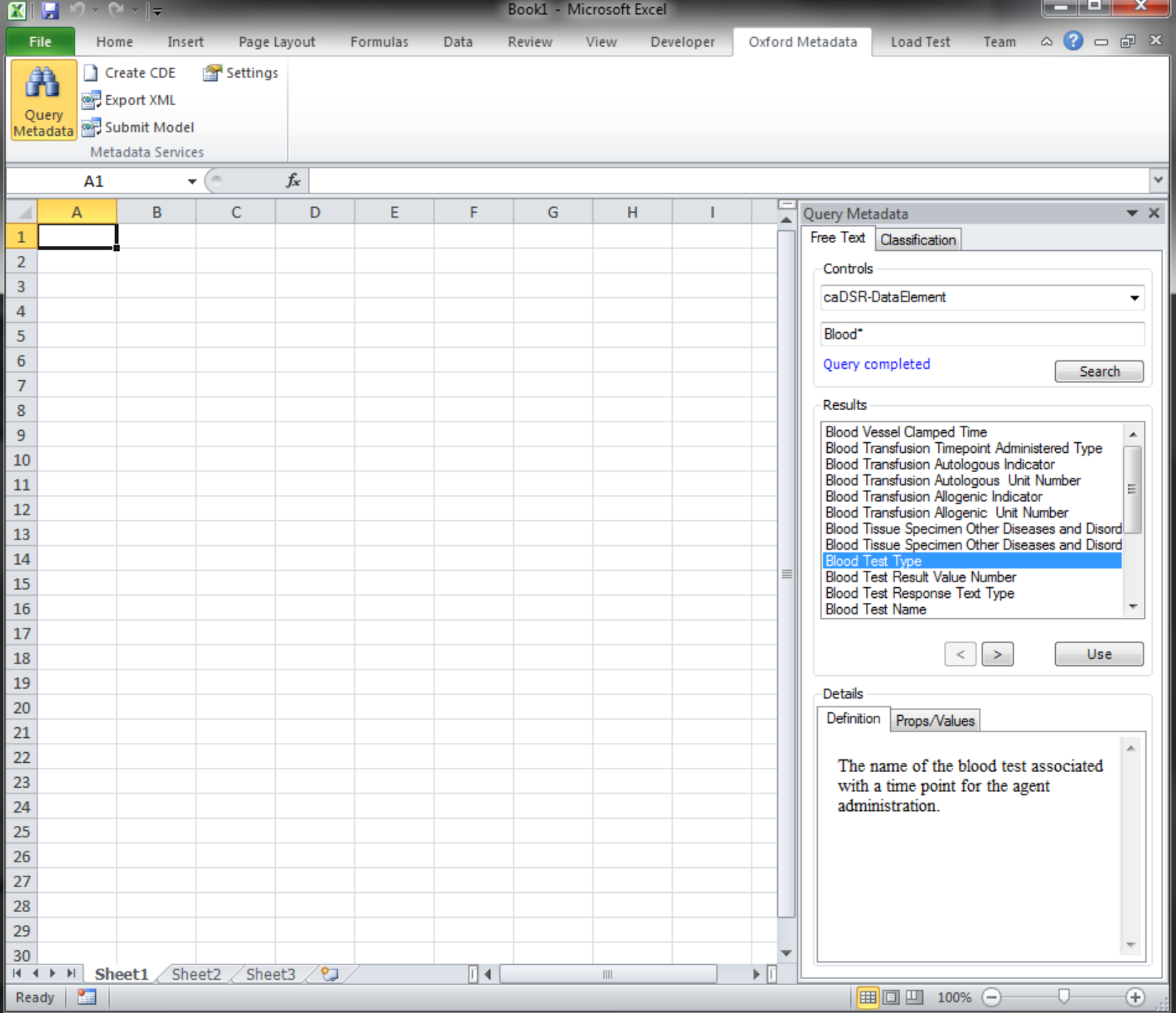

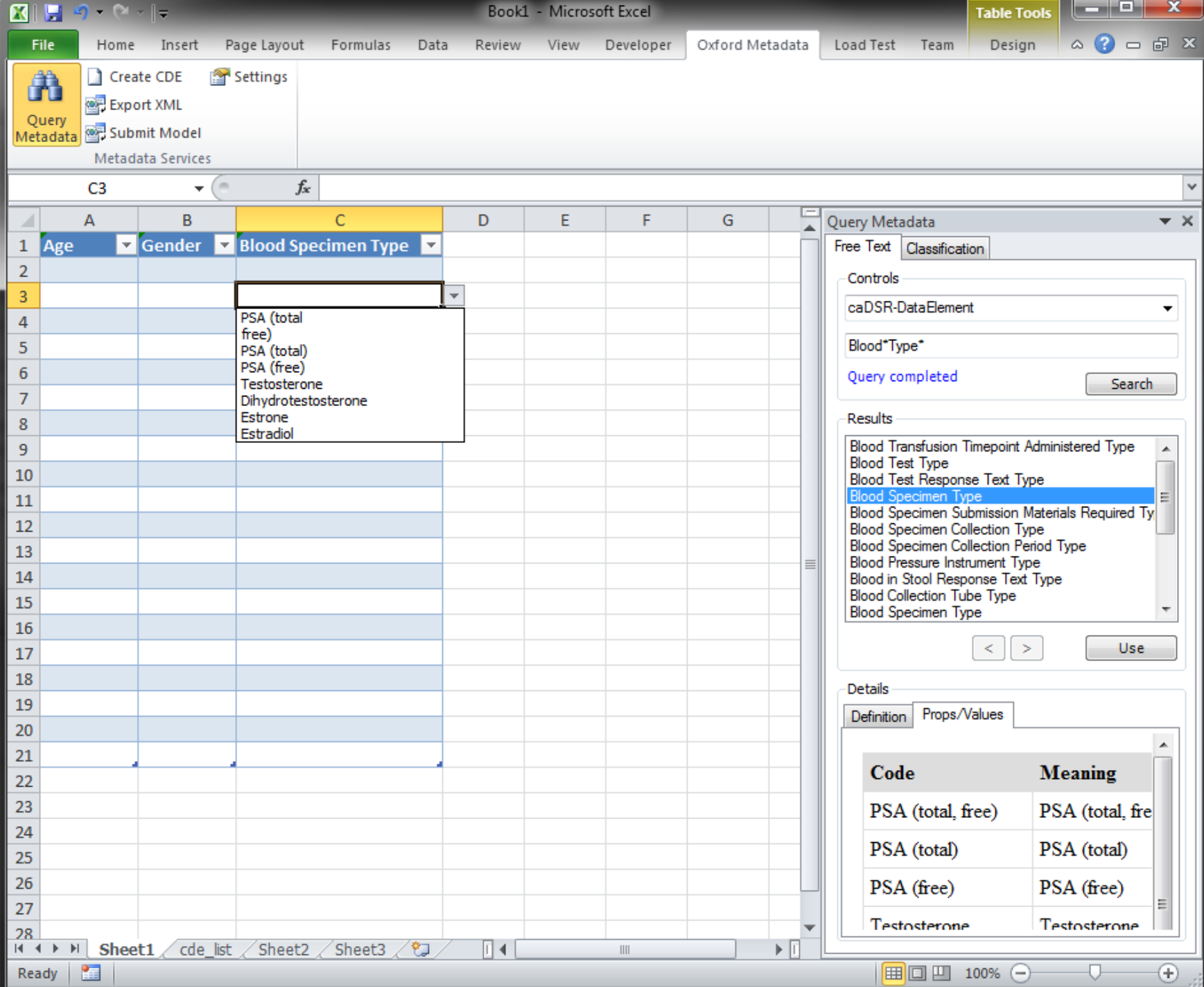

## registering the design

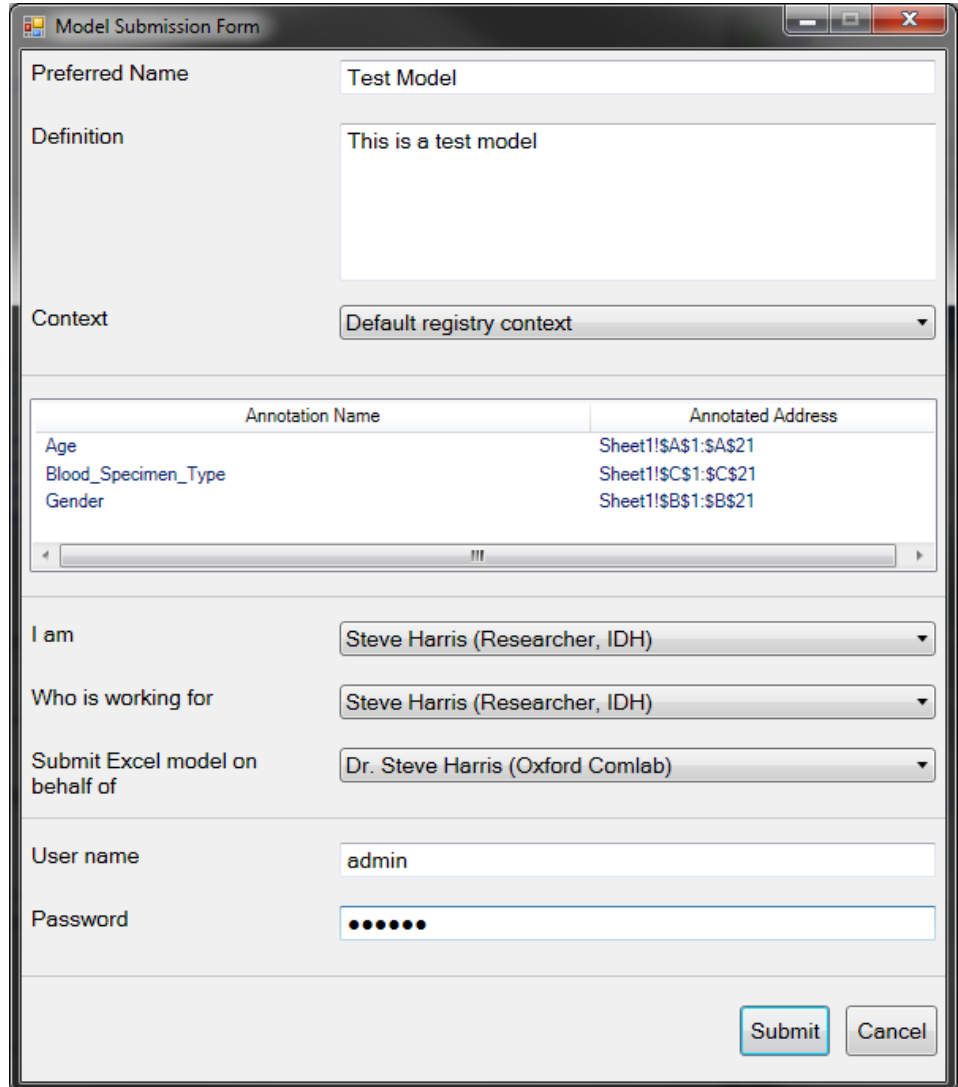

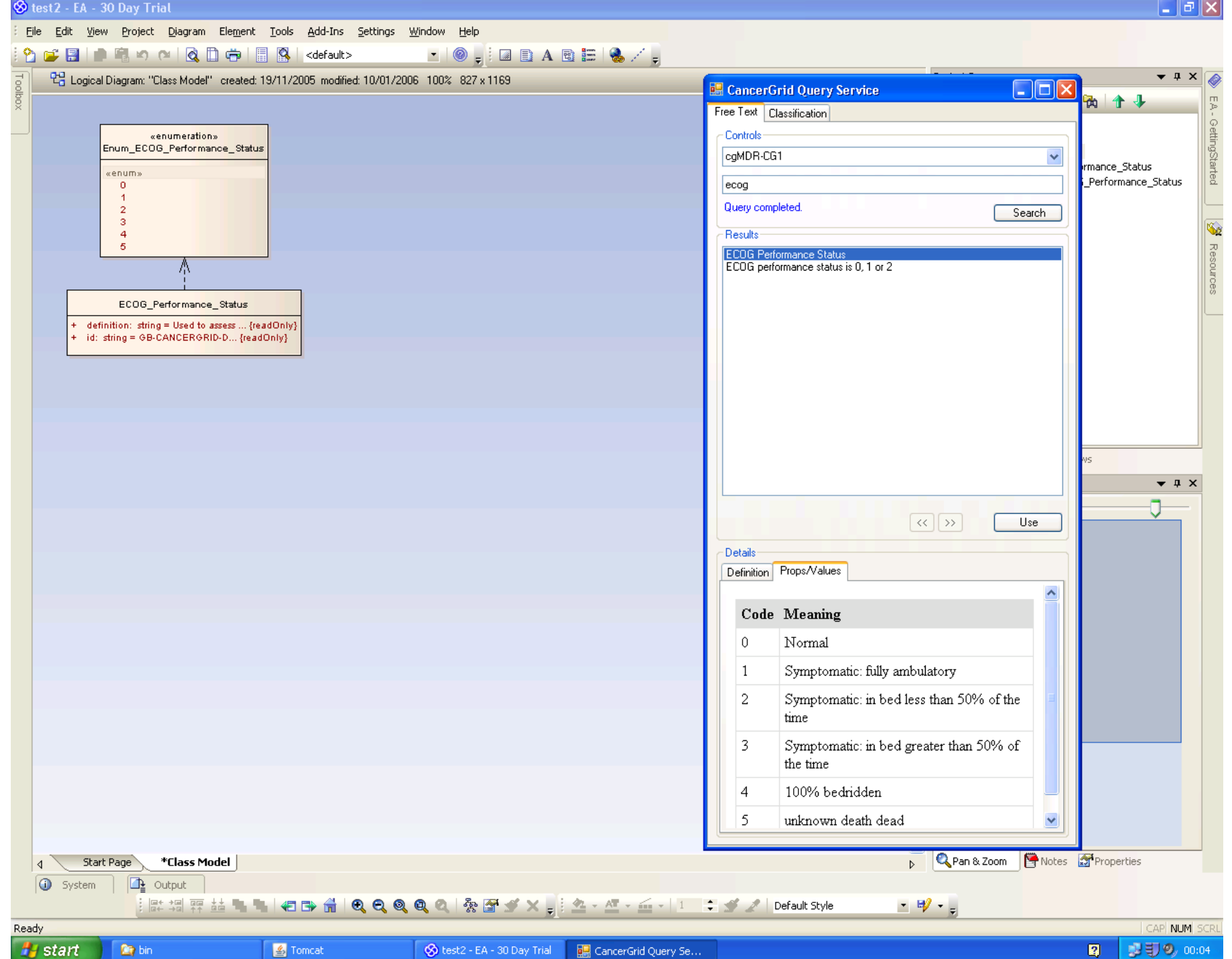

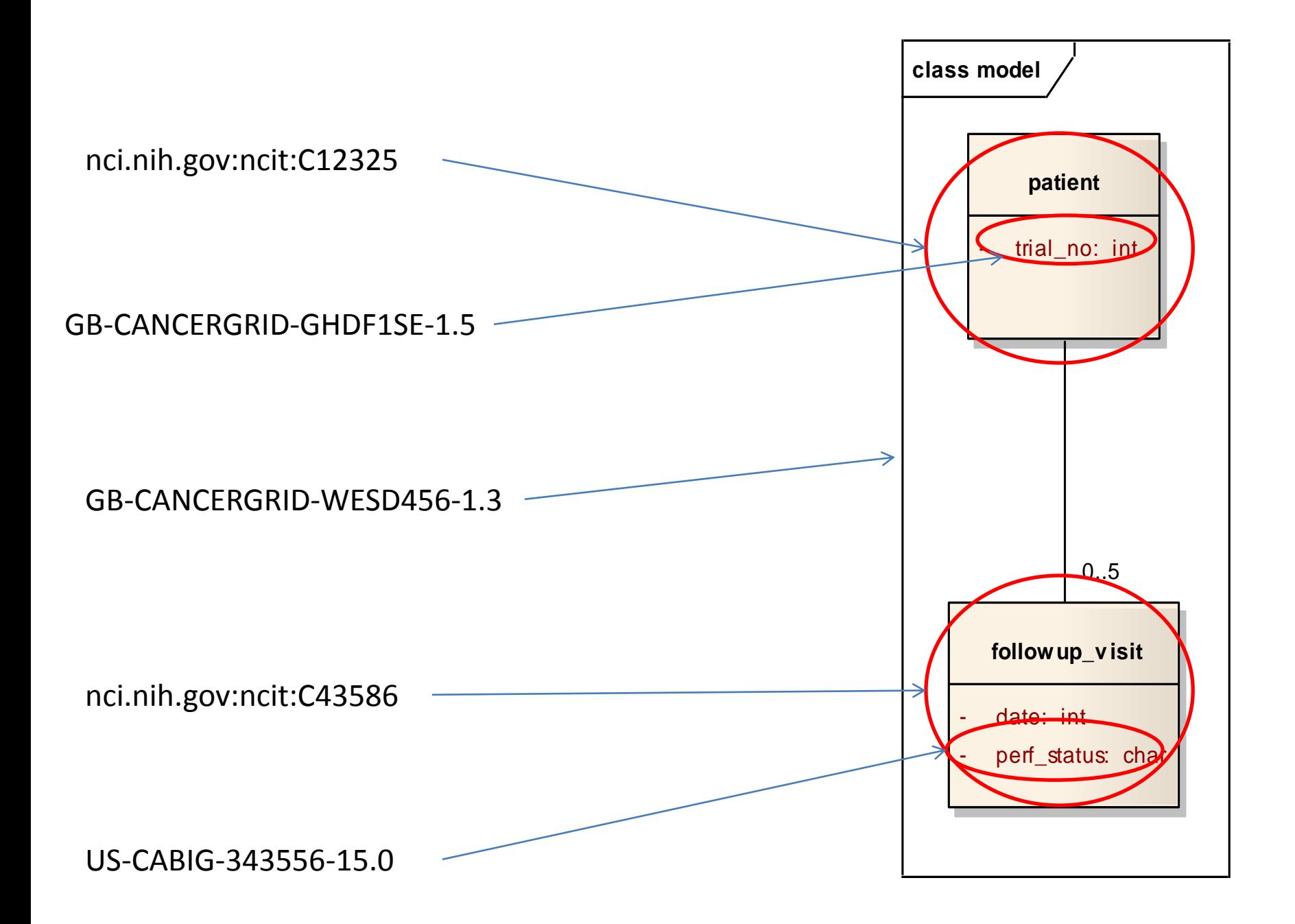

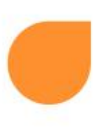

# Form generation

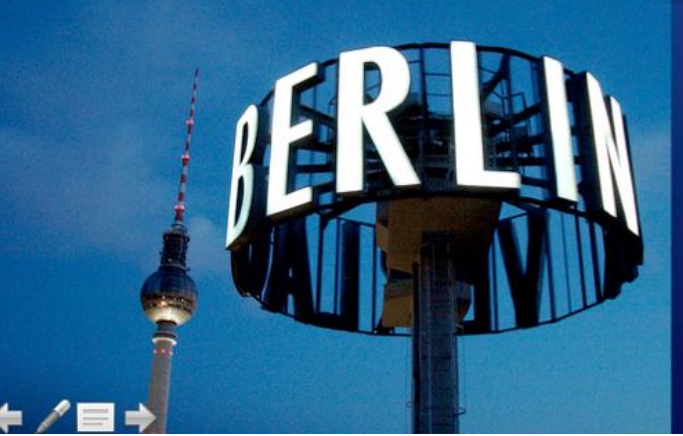

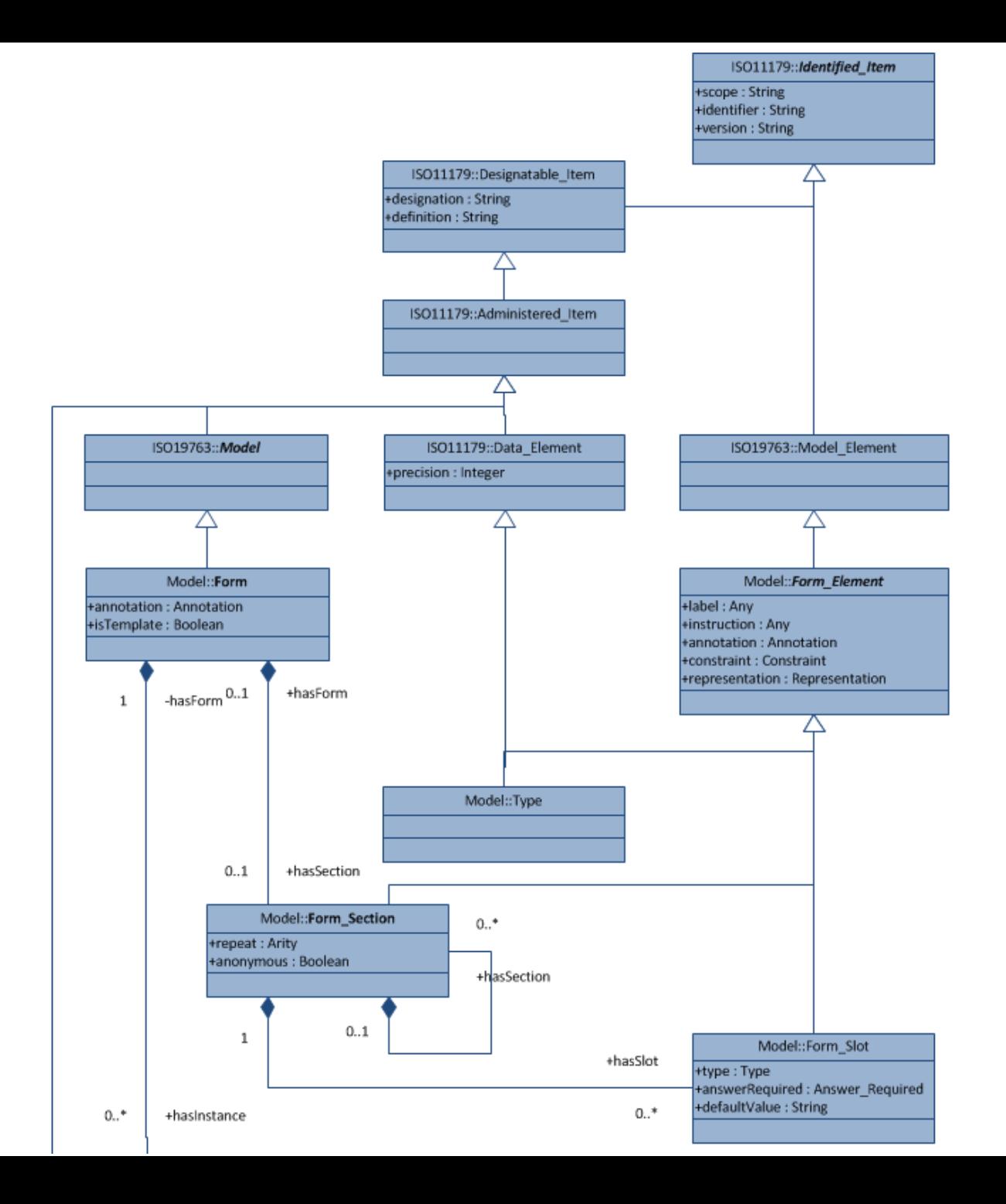

# integration – InfoPath 2007

- in clinical trial designs
	- incorporate metadata element into forms
	- qualify the meaning of sections on forms
	- define eligibility criteria/stratification variables
- in data capture forms
	- large/dynamic enumerated value domains: drug names; identifiers for clinical centres; ontology sub-trees

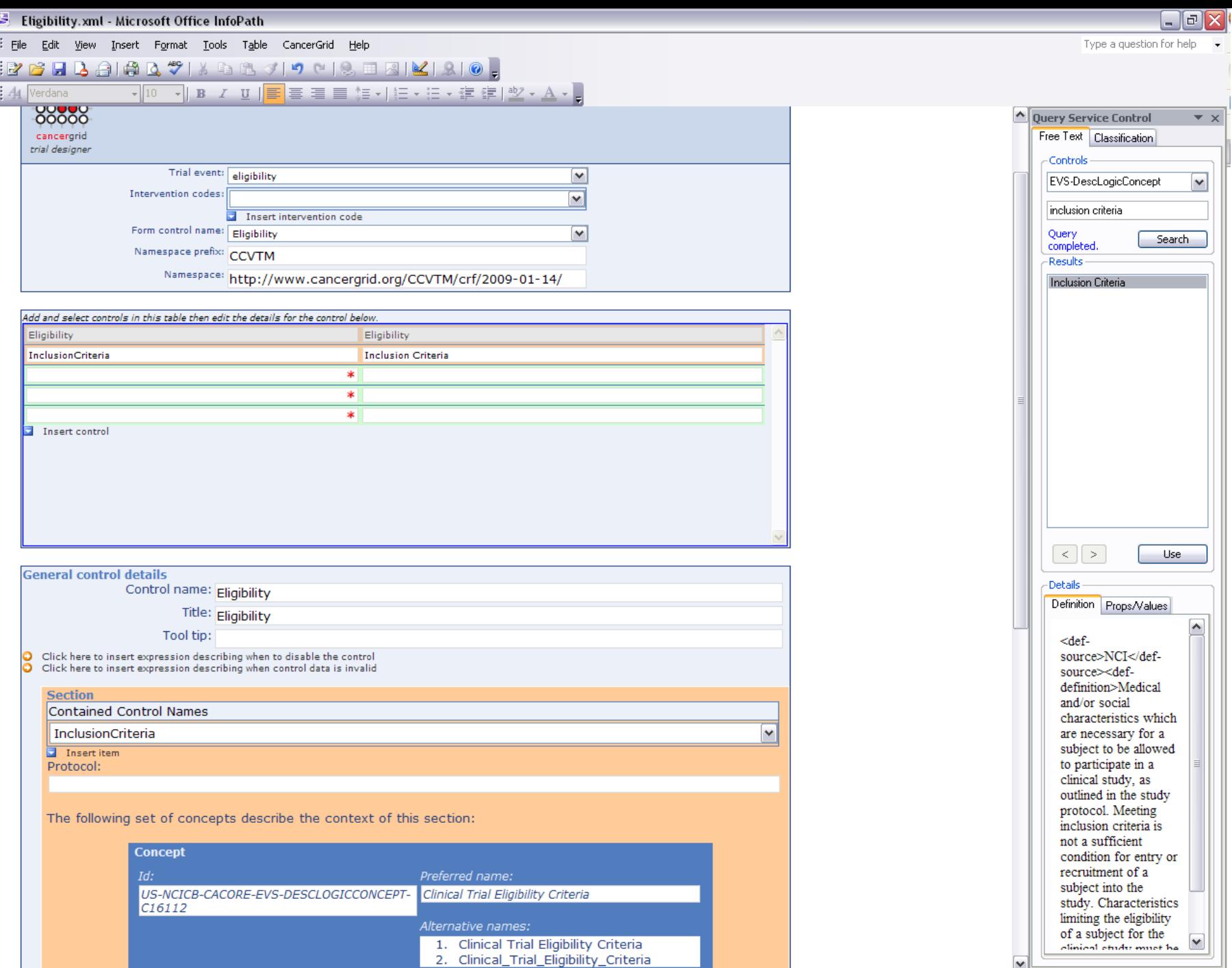

Form template's location: http://cg1.comlab.ox.ac.uk

 $\overline{\mathbf{v}}$ 

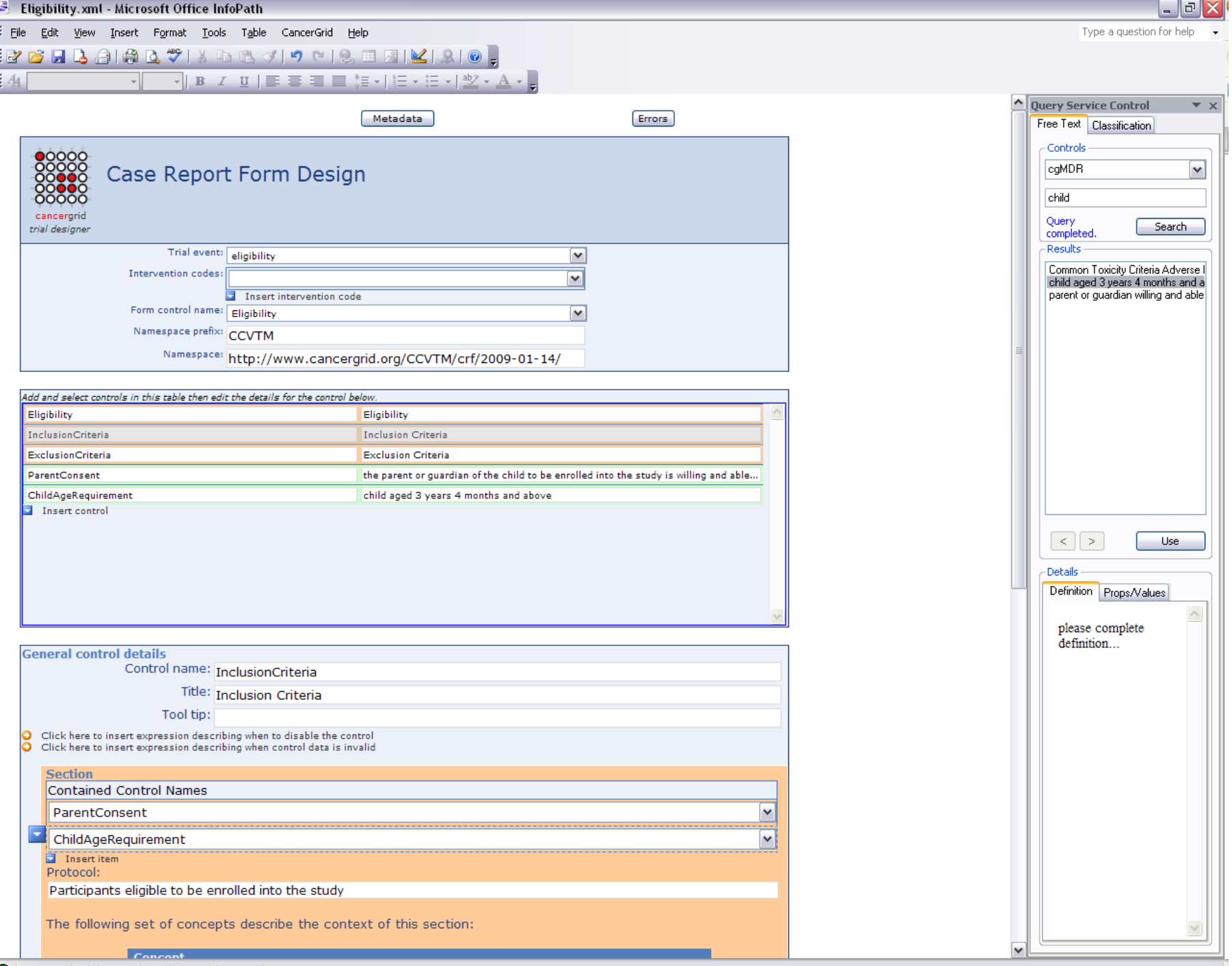

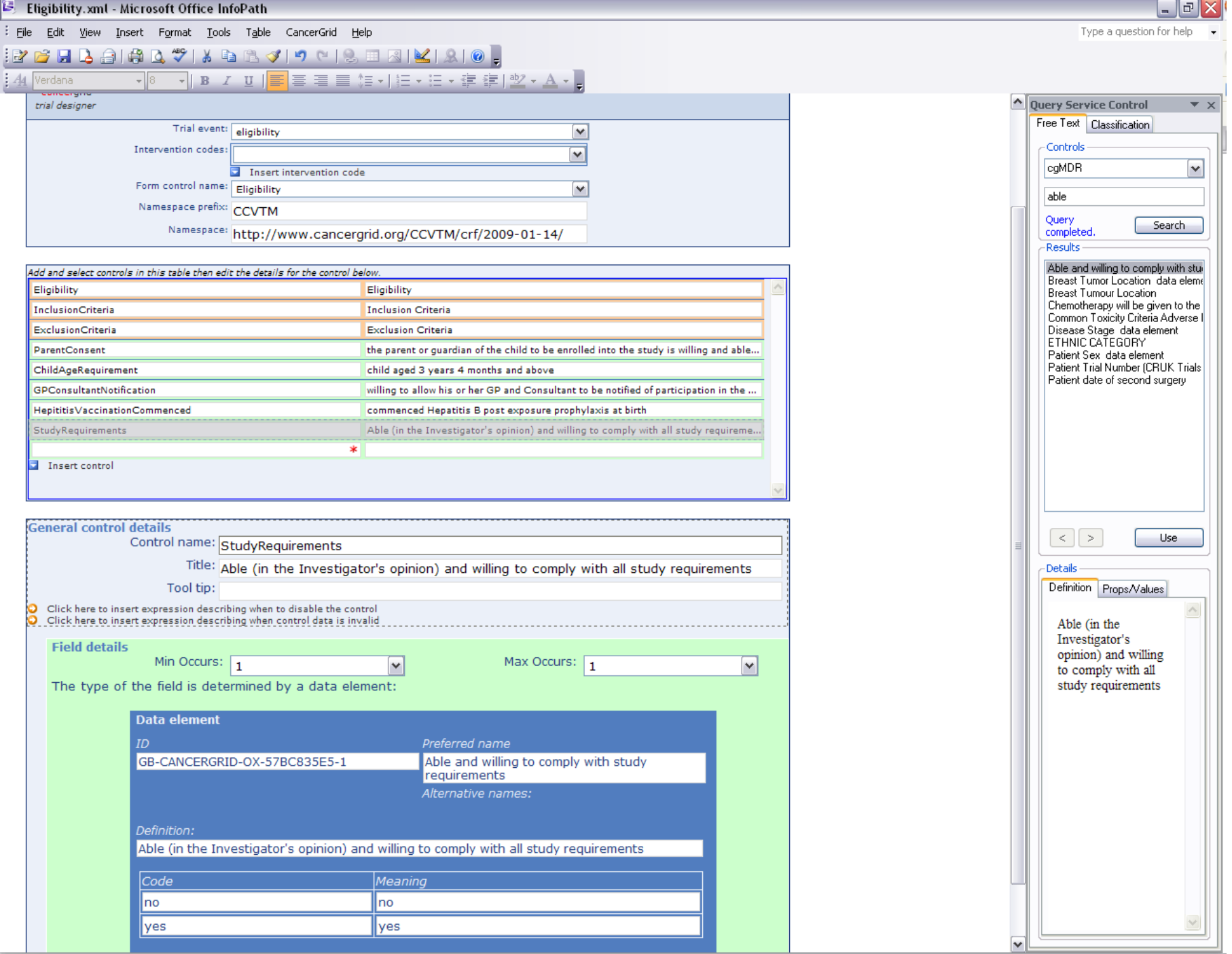

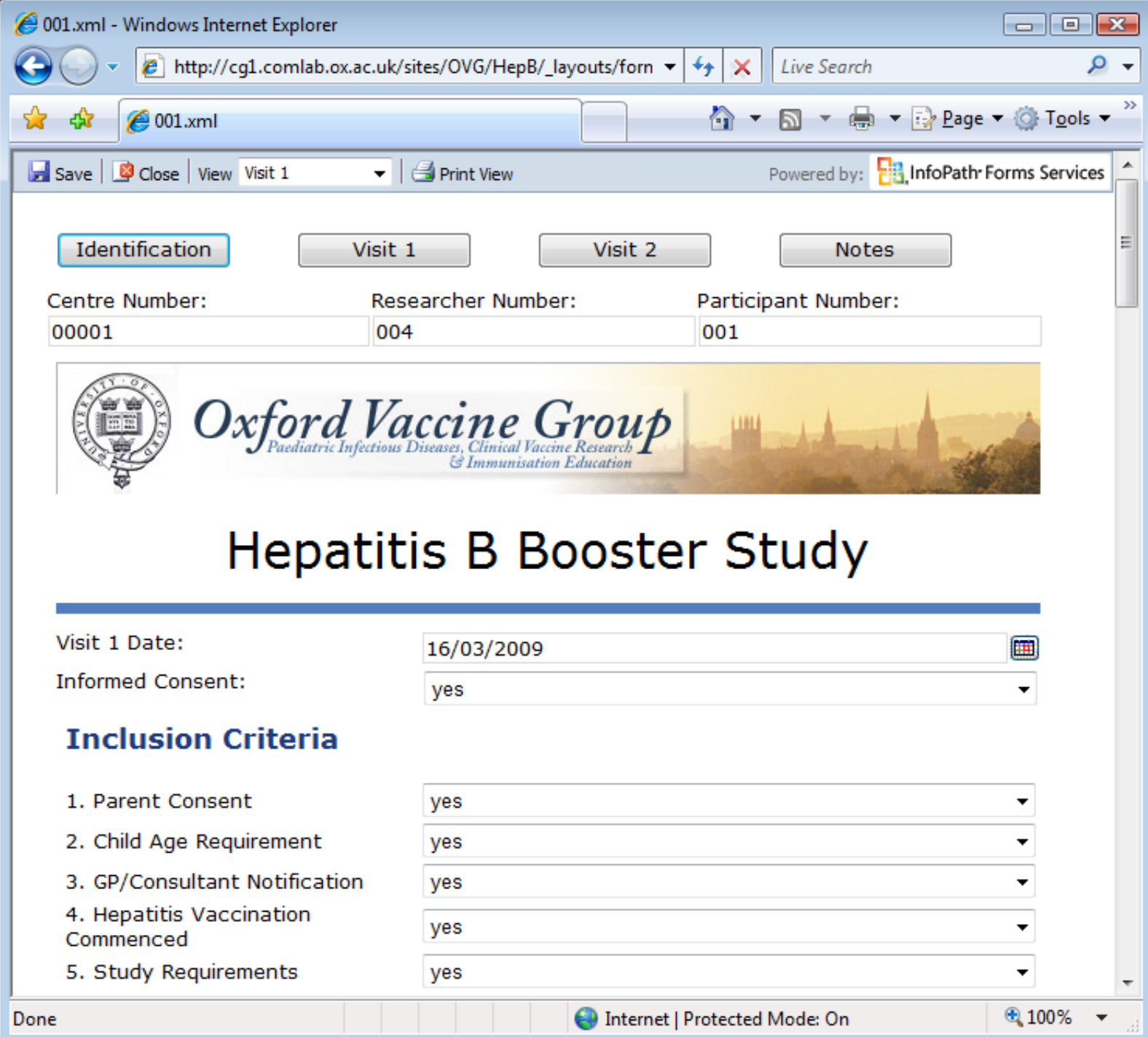

## XForms

- W3C standard
- declarative form language
- replace HTML forms
- *cf* Adobe Flex, MS Silverlight, Mozilla XUL

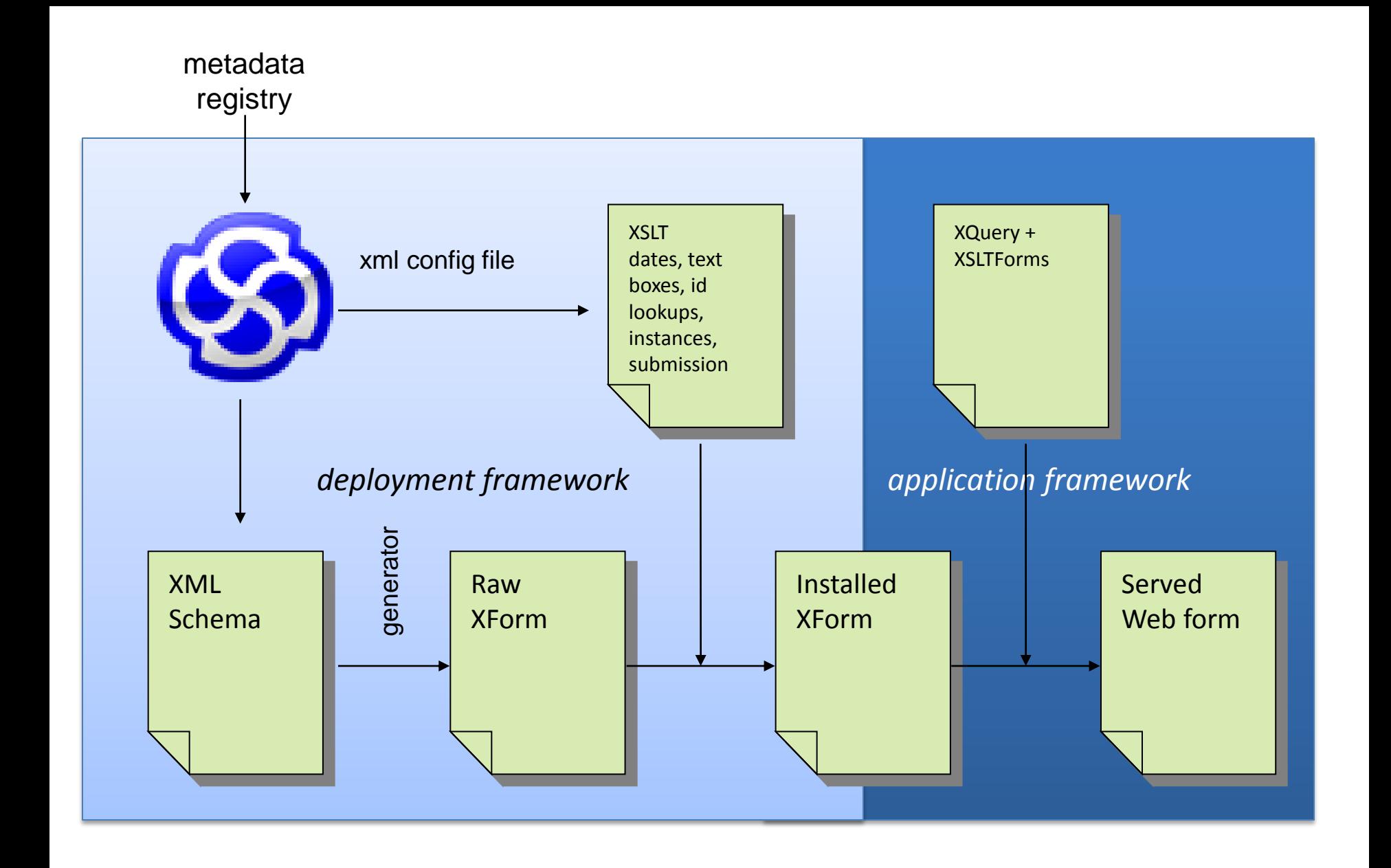

## what it does

- enumerated simple types => drop down lists
- date => date selector
- required controls => visual indication of mandatory nature and requirement for completion for submit
- data types enforced on input fields (numerics, non-negative integers …)
- additional scripting changes xf:input to xf:textarea, replaces xf:input with server-supplied combo/list box, interfaces with lookup popups …

```
generated control
<xforms:input
       ref="//cgMDR:change_description">
        <xforms:label>change_description</xforms:label>
</xforms:input>
```
customising template (replace all change description controls with a memo field – generated from specification document)

```
<xsl:template match=
"xforms:input[ends-with(./@ref,'cgMDR:change_description')]">
       <xforms:textarea
          ref="//cgMDR:change_description">
          <xforms:label>Change Description </xforms:label>
       </xforms:textarea>
\langle xs1:template\rangle
```
deployed control <xforms:textarea ref="//cgMDR:change\_description"> <xforms:label>Change Description</xforms:label> </xforms:textarea>

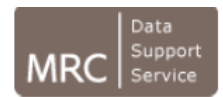

### Study

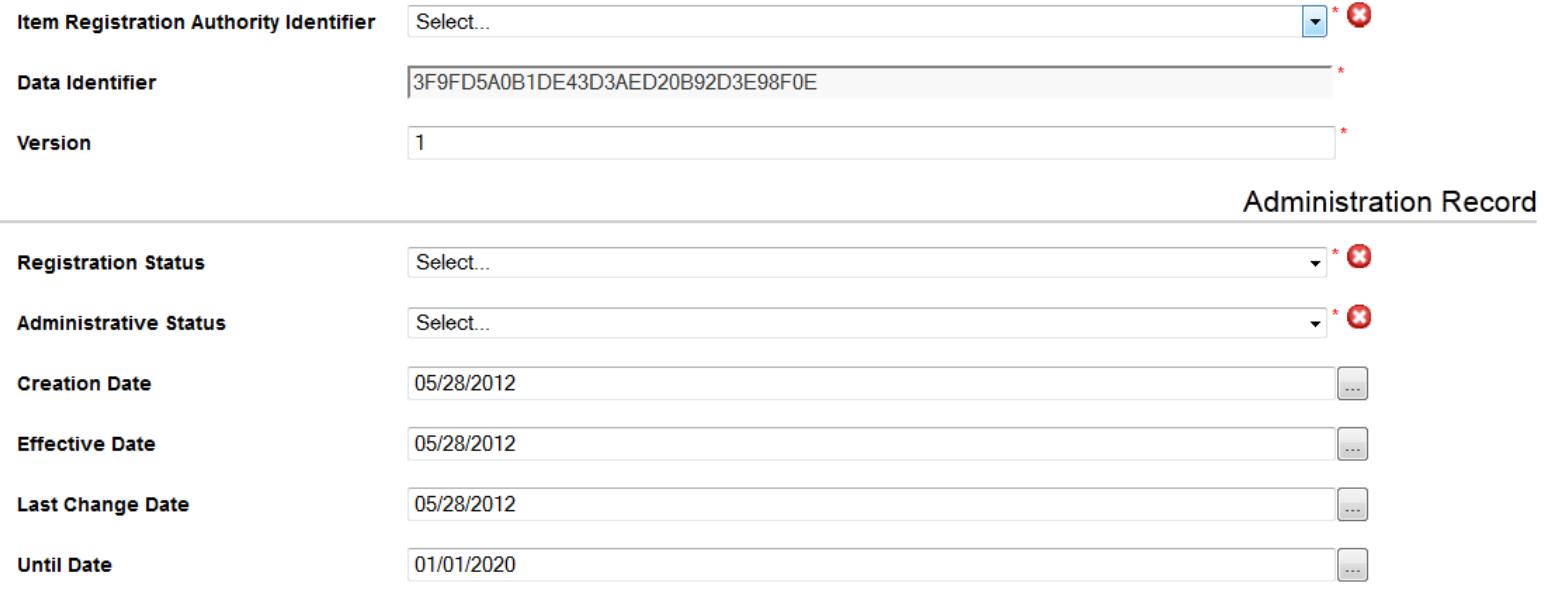

#### **Administrative Note**

**Change Description** 

#### **Explanatory Comment**

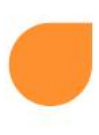

# Data discovery

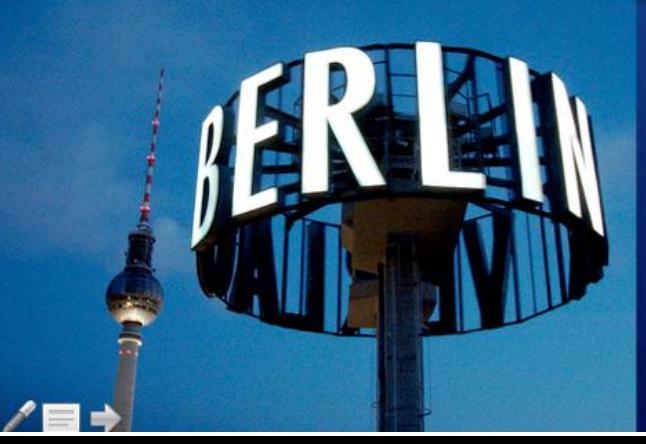

#### PAGE 5 OF THE QUESTIONNAIRE

A22. Children in our class fight a lot

Yes No b

#### A23. A few children in my class want to be first all of the time

Yes No Ь

A24. Most of the pupils in my class know how to do their work

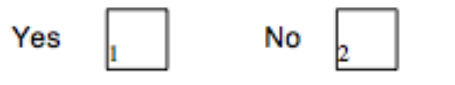

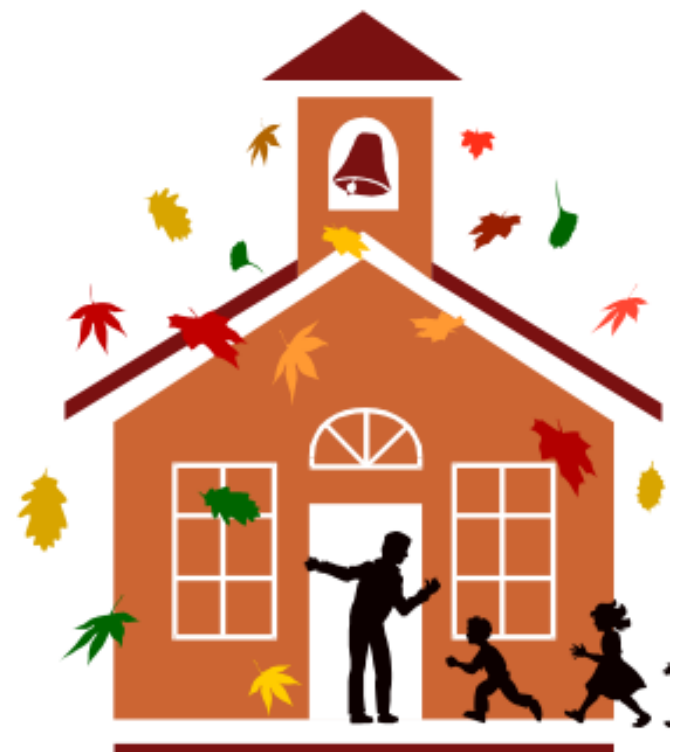

#### ccd200 A21: The class is fun

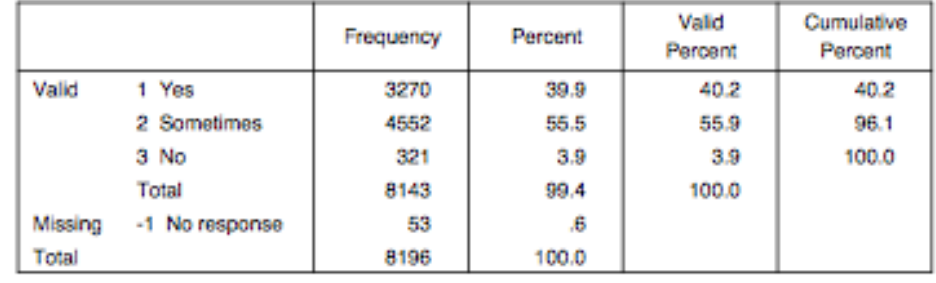

#### ccd205 A22: Children in child's class fight a lot

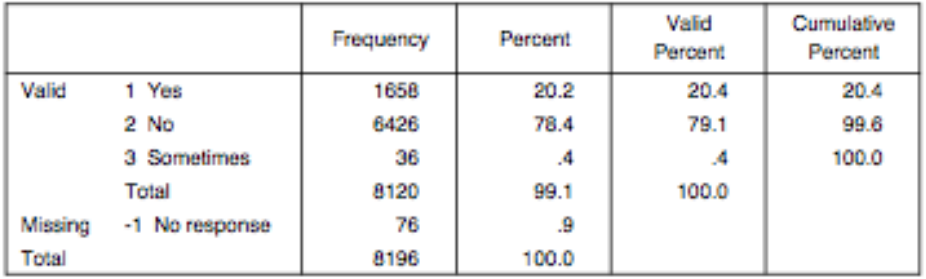

#### ccd210 A23: A few children in child's class want to be first all the time

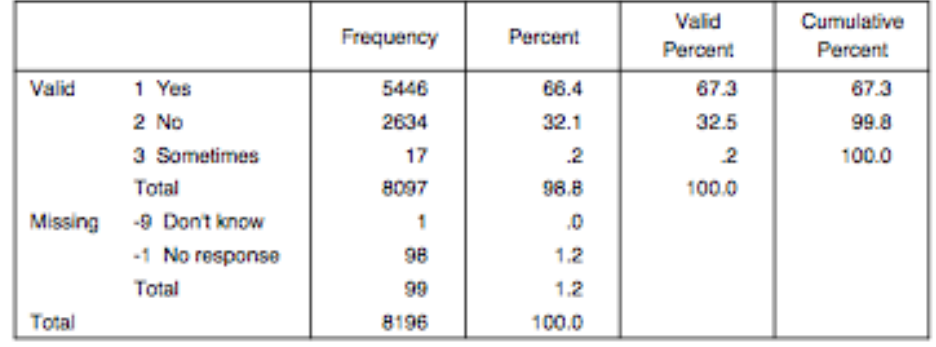

#### ccd215 A24: Most of the pupils in child's class know how to do their work

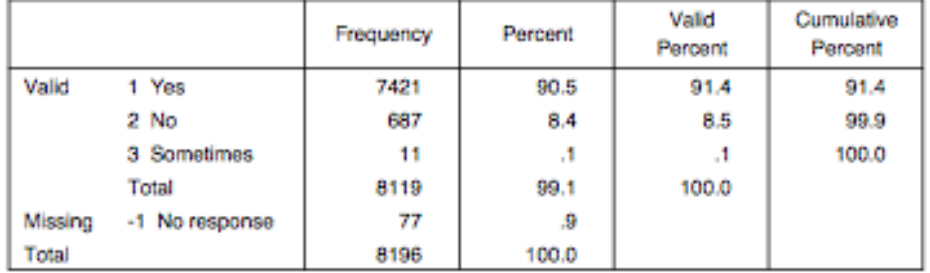

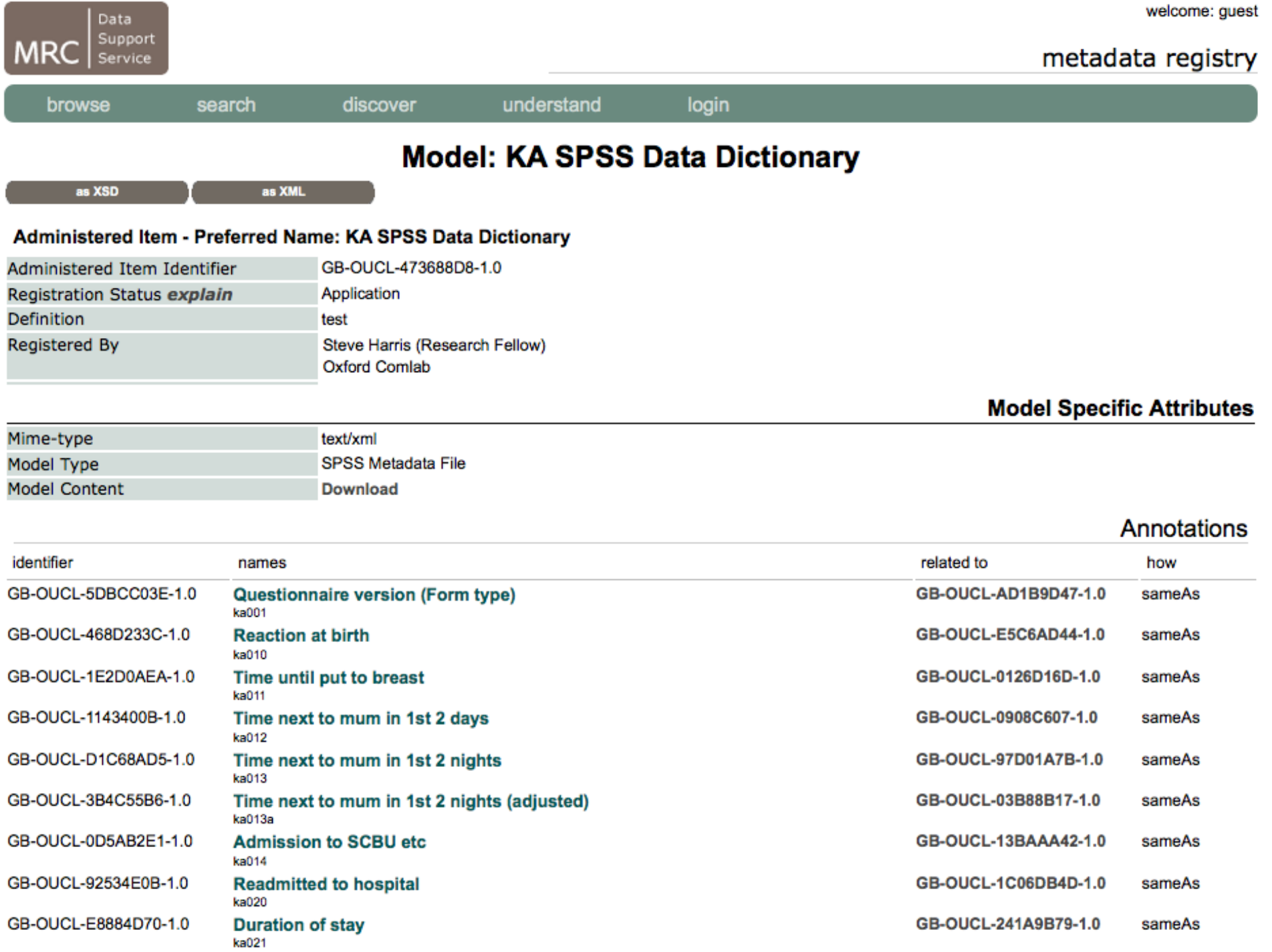

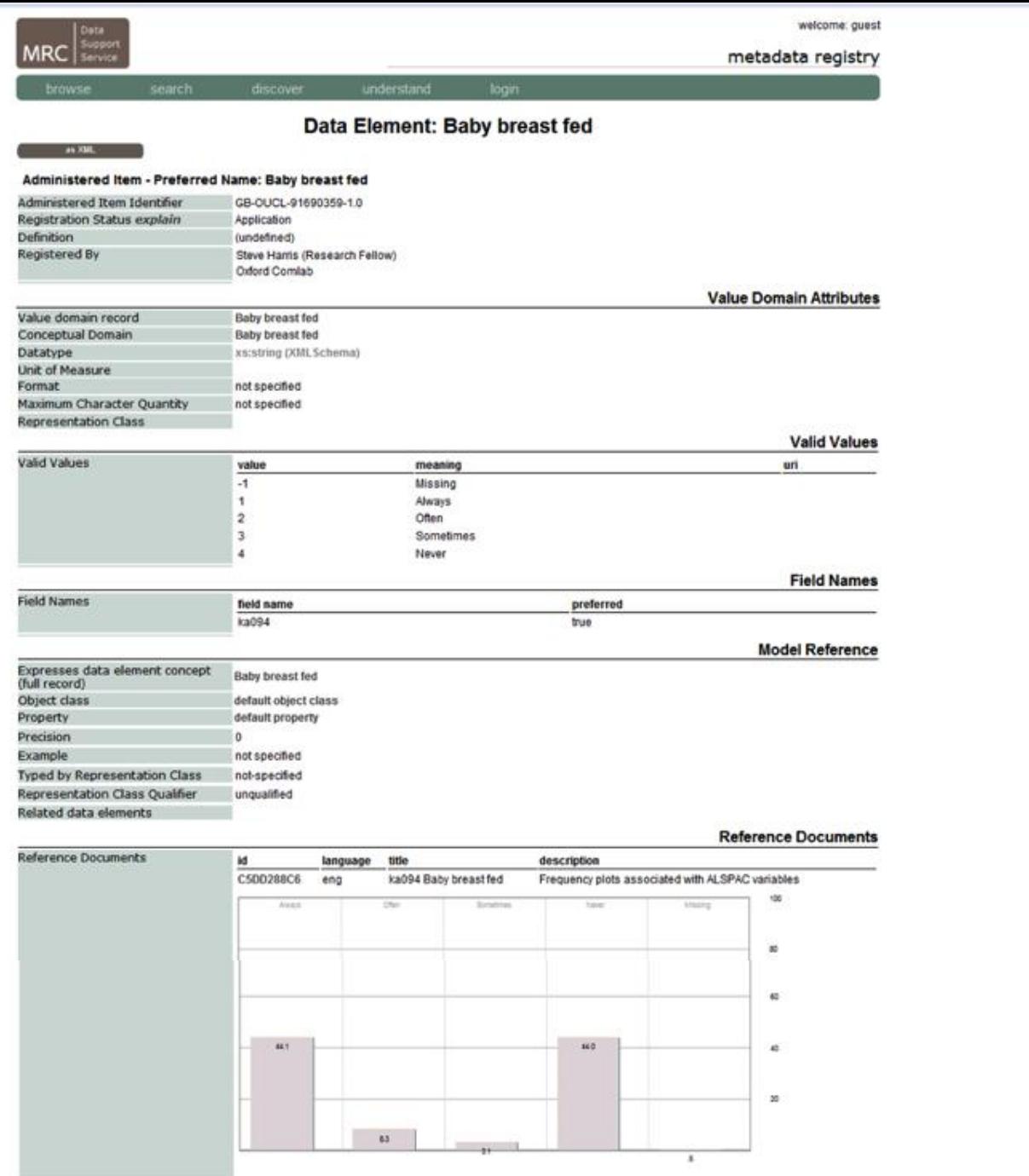

 $\bullet$ 'n

#### vehi eseriranni rugsa Angilia. mindreminant

#### Related data elements

#### **Reference Documents**

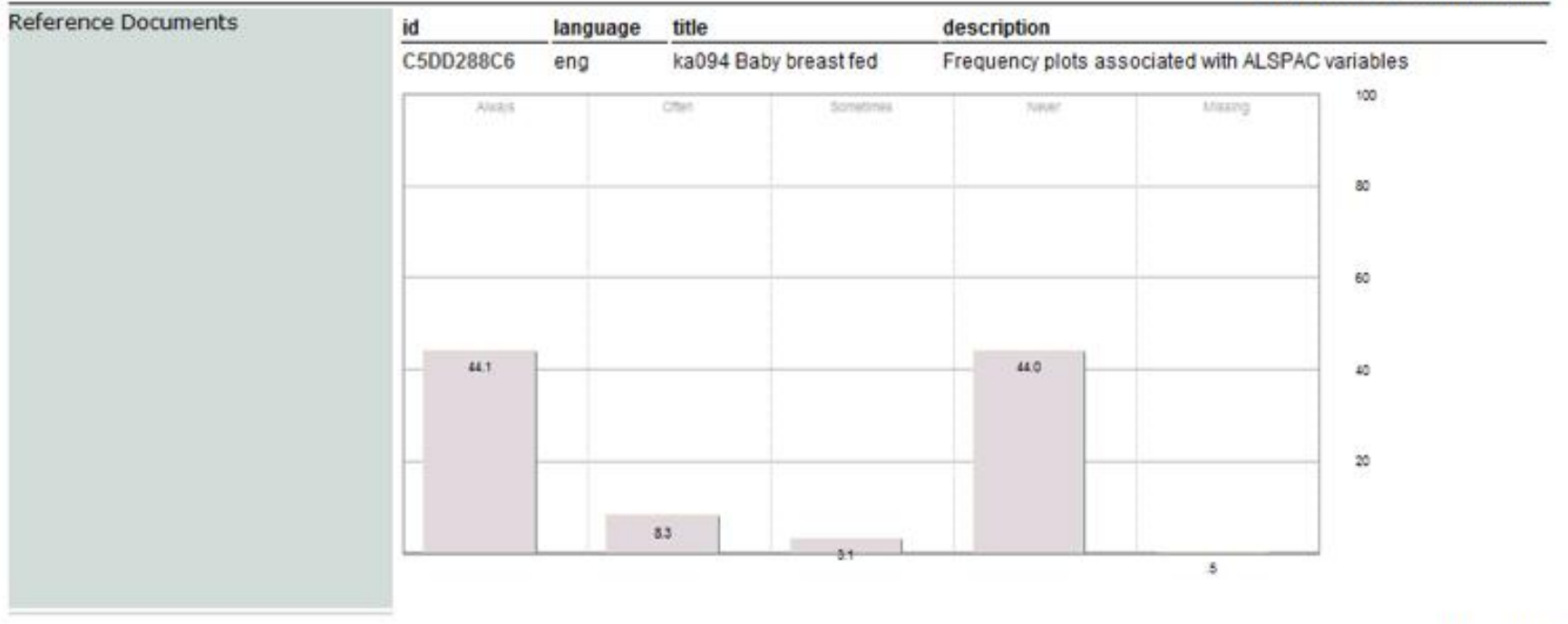

#### **Naming**

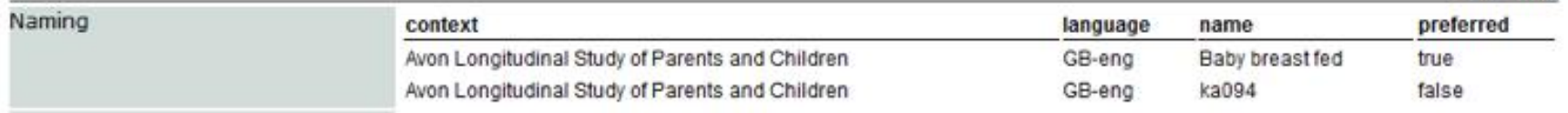

#### Administration

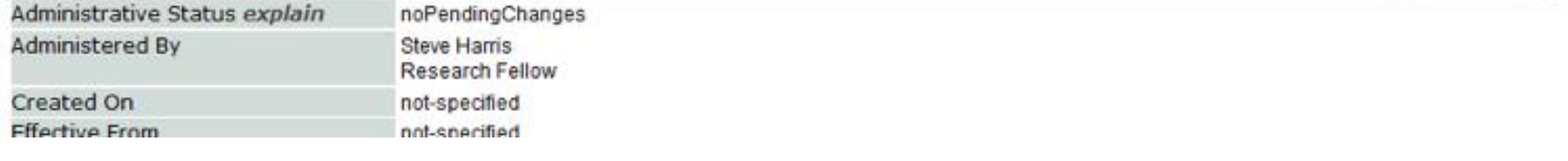

### Variable: 'Can carer understand child' Speech Q 25 mth

as XML

#### Administered Item - Preferred Name: 'Can carer understand child' Speech Q 25 mth

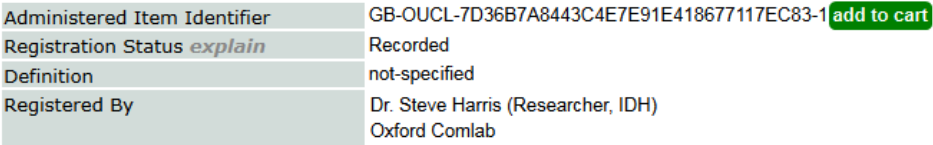

as XSD

#### **Value Domain Attributes**

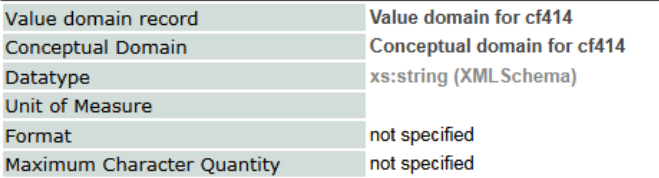

 $edit$ 

supersede

#### **Valid Values**

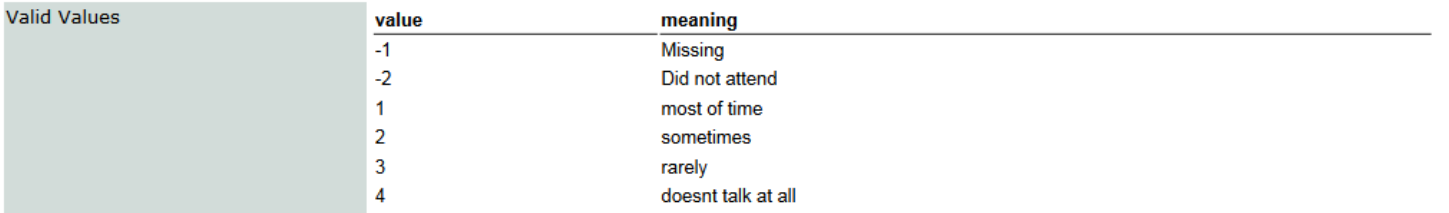

#### **Field Names**

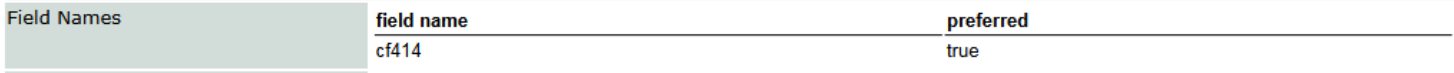

#### **Usage**

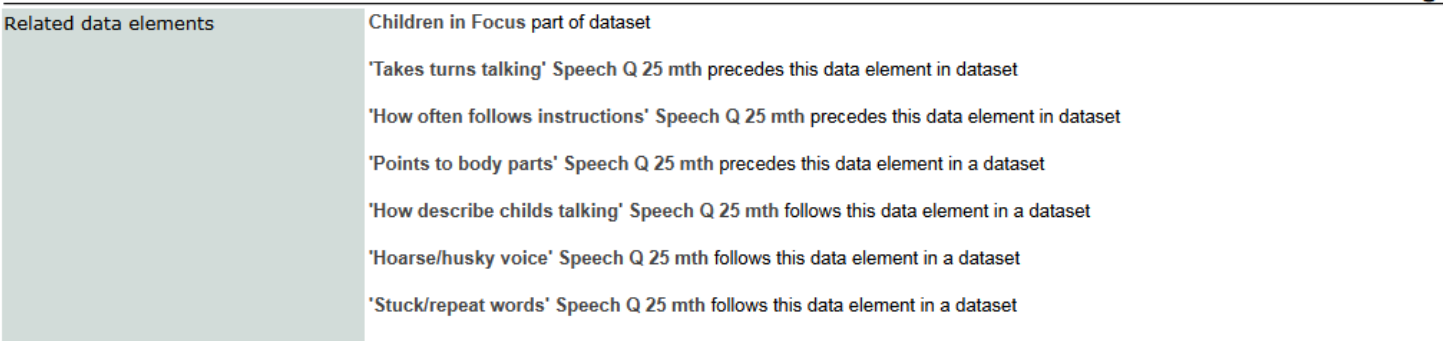

**Classification** 

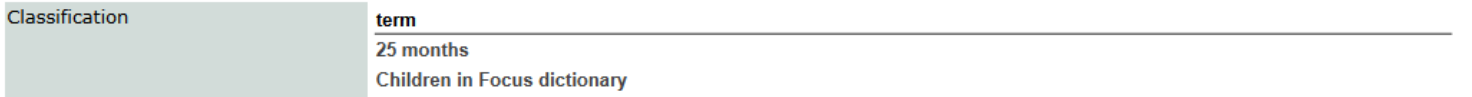

cart items: 0 [export to xml]

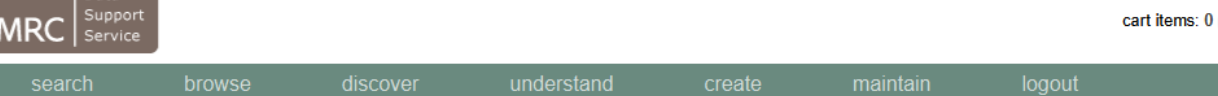

Data

#### **Data Element Search**

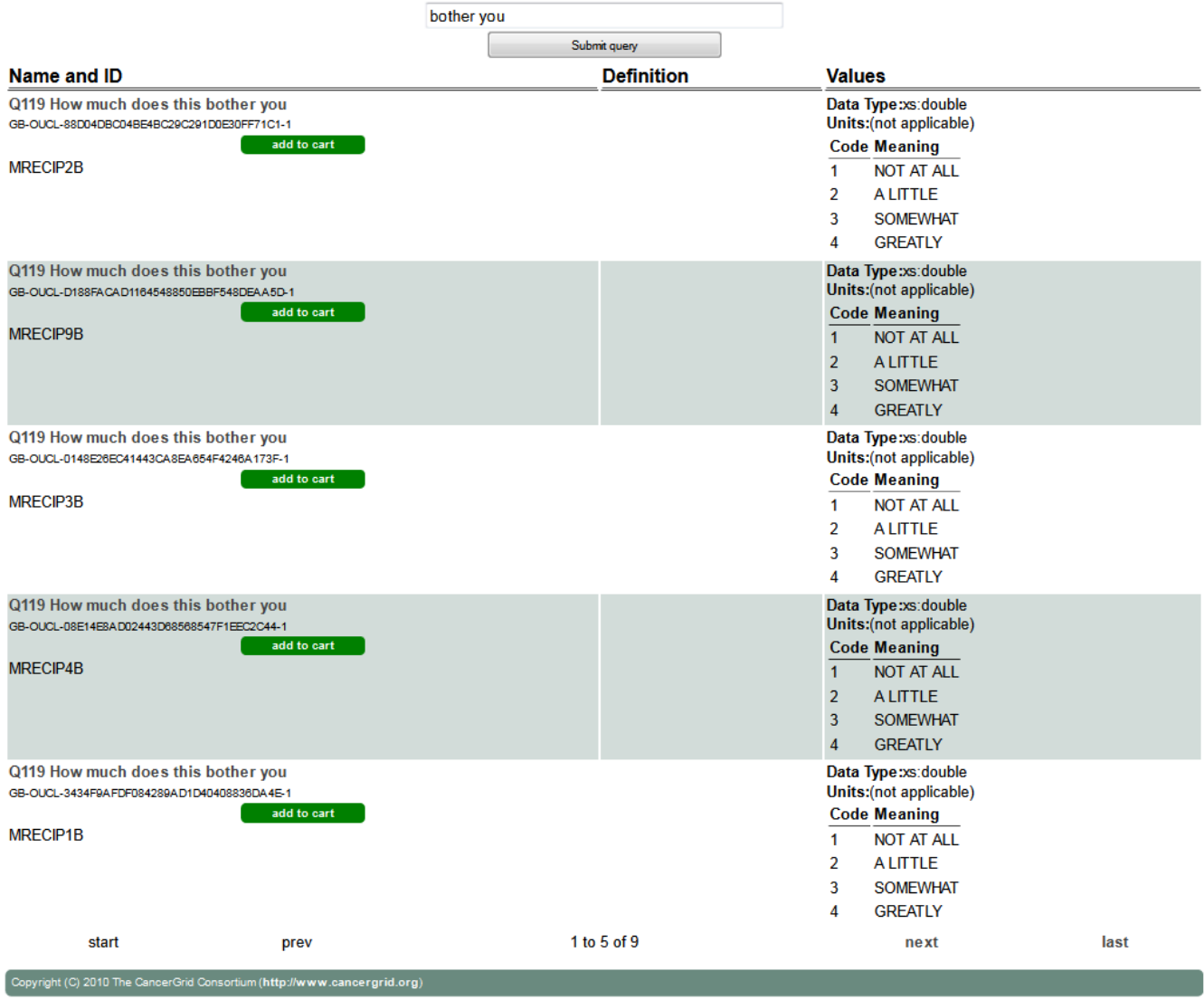

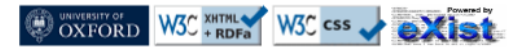

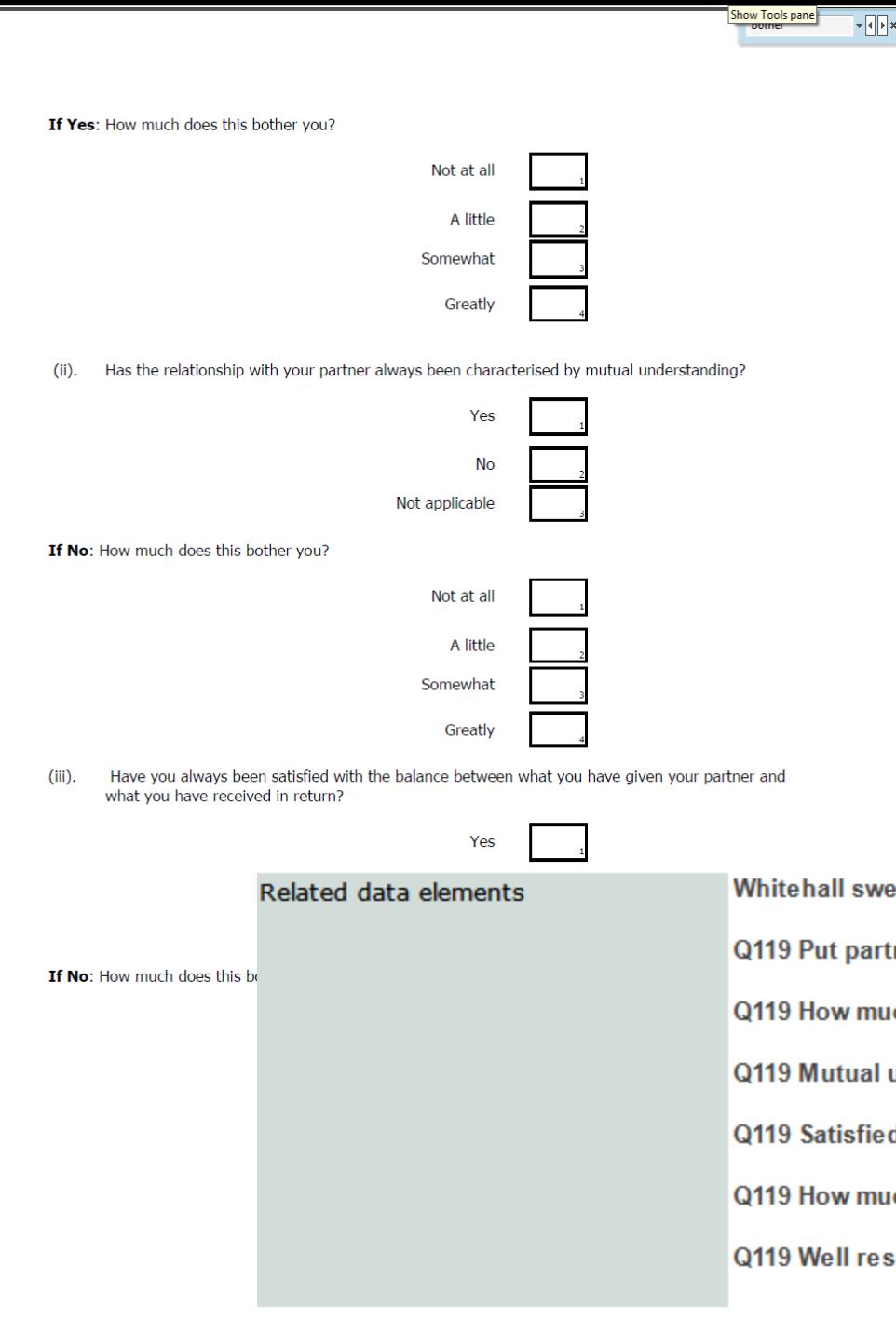

Whitehall sweep 7 questionnaire data part of dataset Q119 Put partner ahead of own needs precedes this data element in dataset Q119 How much does this bother you precedes this data element in dataset Q119 Mutual understanding in partnershi precedes this data element in a dataset Q119 Satisfied amount of give-n-take follows this data element in a dataset Q119 How much does this bother you follows this data element in a dataset Q119 Well respected by your children follows this data element in a dataset

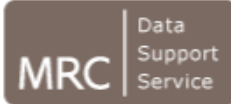

search

discover

understand

logout

### Data Element by Classifier

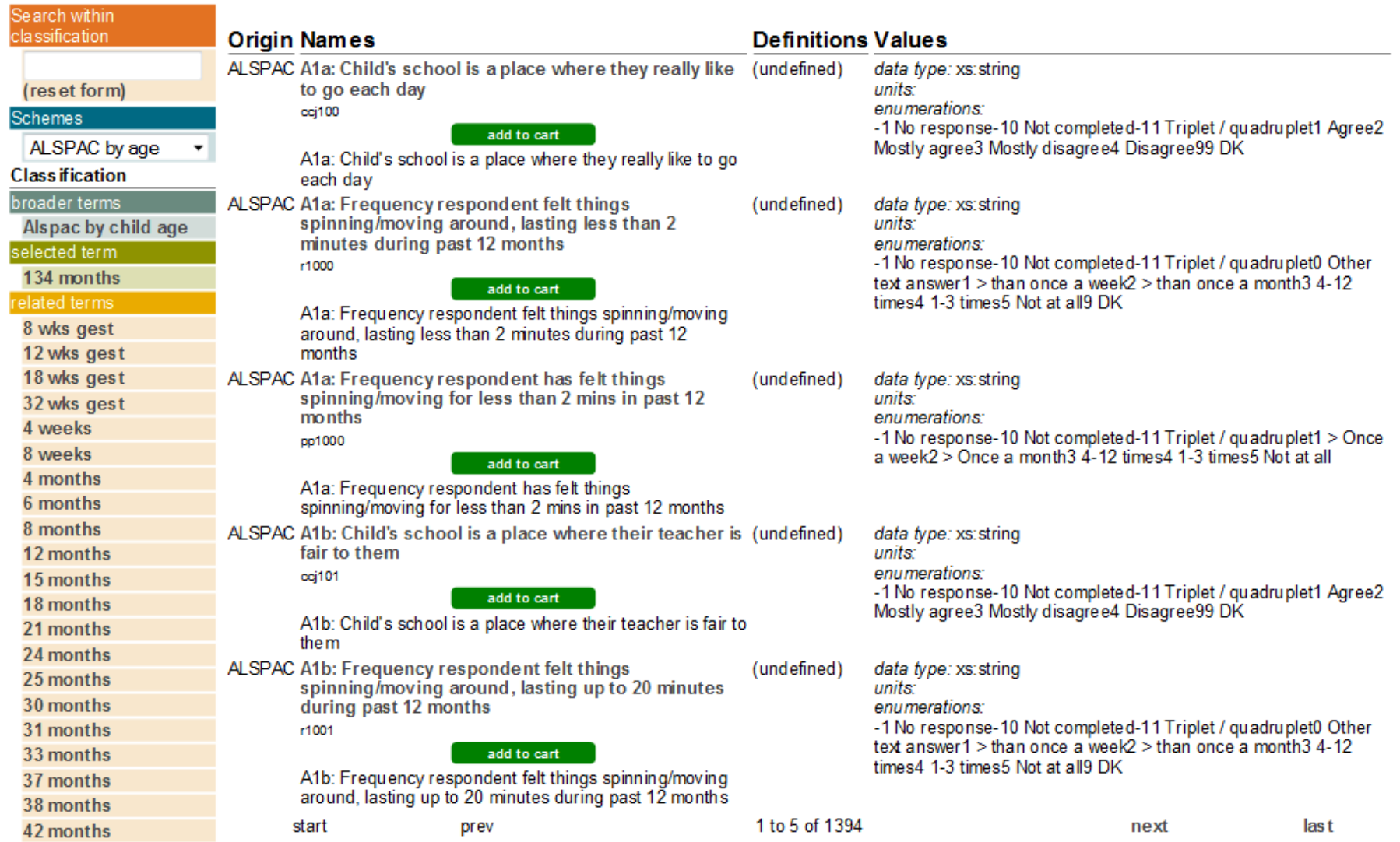

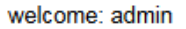

search

**MRC** 

Data Support

Service

browse

discover

understand

create

maintain

logout

### **Model Listing** 8888888888888888888888888888

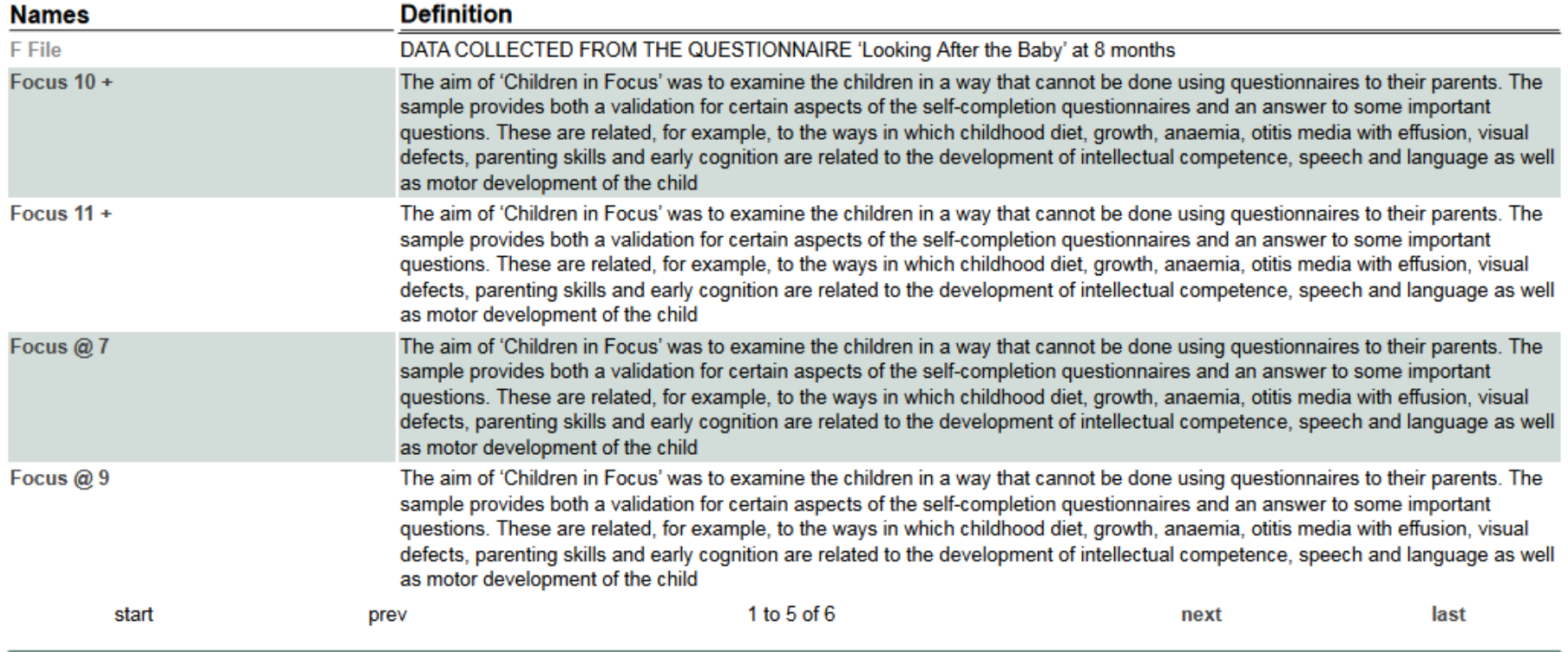

Copyright (C) 2011 The Oxford Metadata Group (http://www.oxfordmetadata.org)

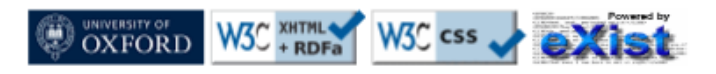

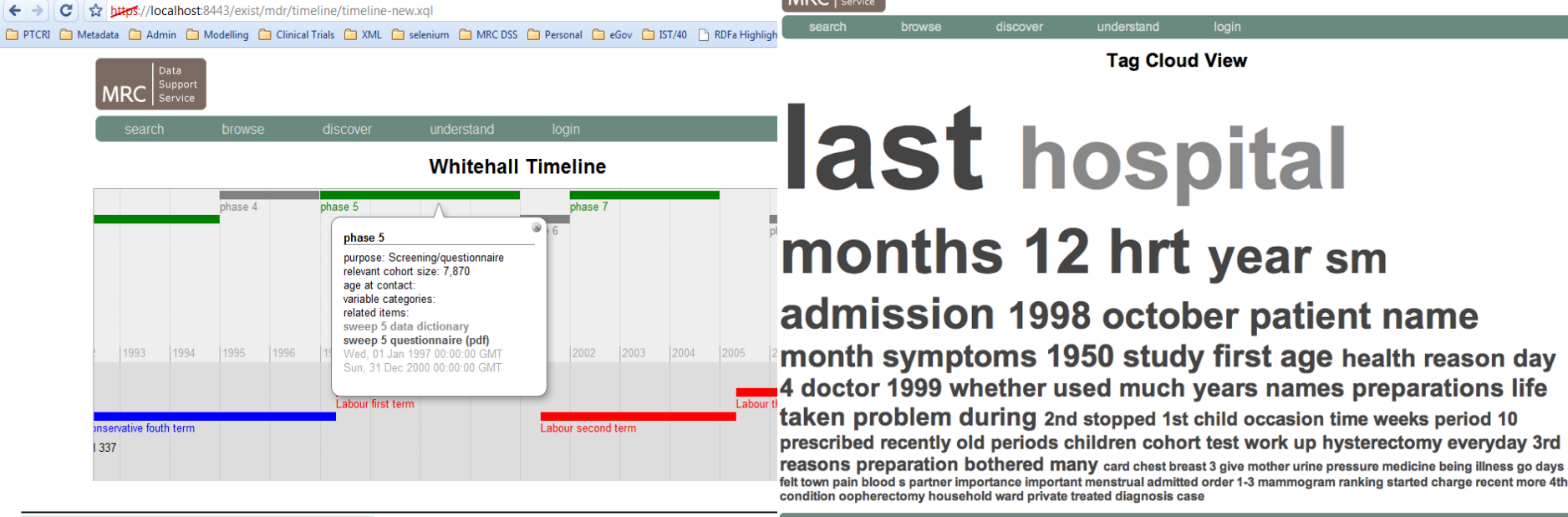

**MRC** Suppo

Whitehall Timeline

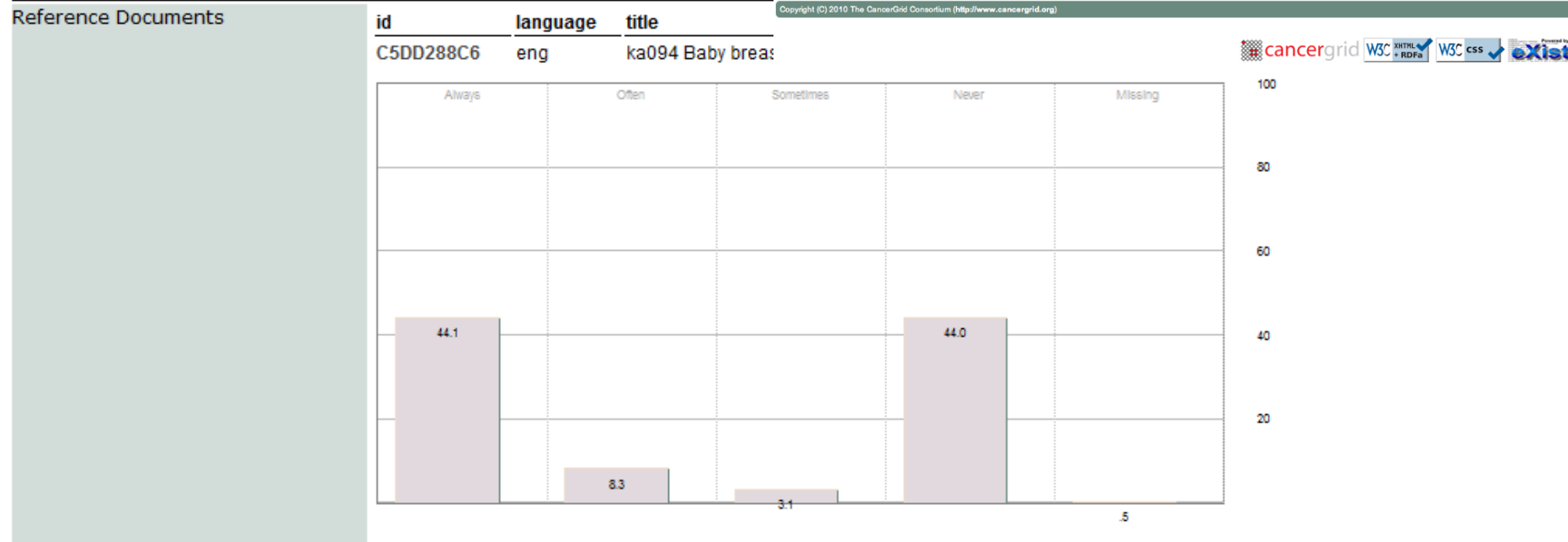